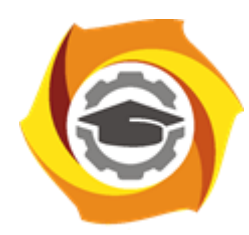

**Негосударственное частное образовательное учреждение высшего образования «Технический университет УГМК»**

## **МЕТОДИЧЕСКИЕ РЕКОМЕНДАЦИИ К ОРГАНИЗАЦИИ И ВЫПОЛНЕНИЮ САМОСТОЯТЕЛЬНОЙ РАБОТЫ ПО ДИСЦИПЛИНЕ**

# **КОМПЬЮТЕРНЫЕ ТЕХНОЛОГИИ**

**Направление подготовки 13.03.02 Электроэнергетика и электротехника Профиль подготовки Электрооборудование и энергохозяйство горных и промышленных предприятий**

**Уровень высшего образования бакалавриат**

*(бакалавриат, специалитет, магистратура)*

Автор - разработчик: Засыпкина С. А., канд. техн. наук, доцент Рассмотрено на заседании кафедры энергетики Одобрено Методическим советом университета 30 июня 2021 г., протокол № 4

> г. Верхняя Пышма 2021

Методические рекомендации для студентов по организации и выполнению самостоятельной работы по дисциплине Компьютерные технологии.

Самостоятельная работа является неотъемлемой составляющей образовательного процесса. Самостоятельная работа бакалавров включает изучение теоретического курса и подготовку к практическим занятиям, выполнение домашнего задания, подготовка к контрольным работам, экзаменам. Настоящие Методические рекомендации для студентов по организации и выполнению самостоятельной работы по дисциплине Компьютерные технологии относятся к виду учебной работы «Изучение теоретического курса и подготовка к экзамену». Самостоятельная работа бакалавров также включает все виды текущей аттестации.

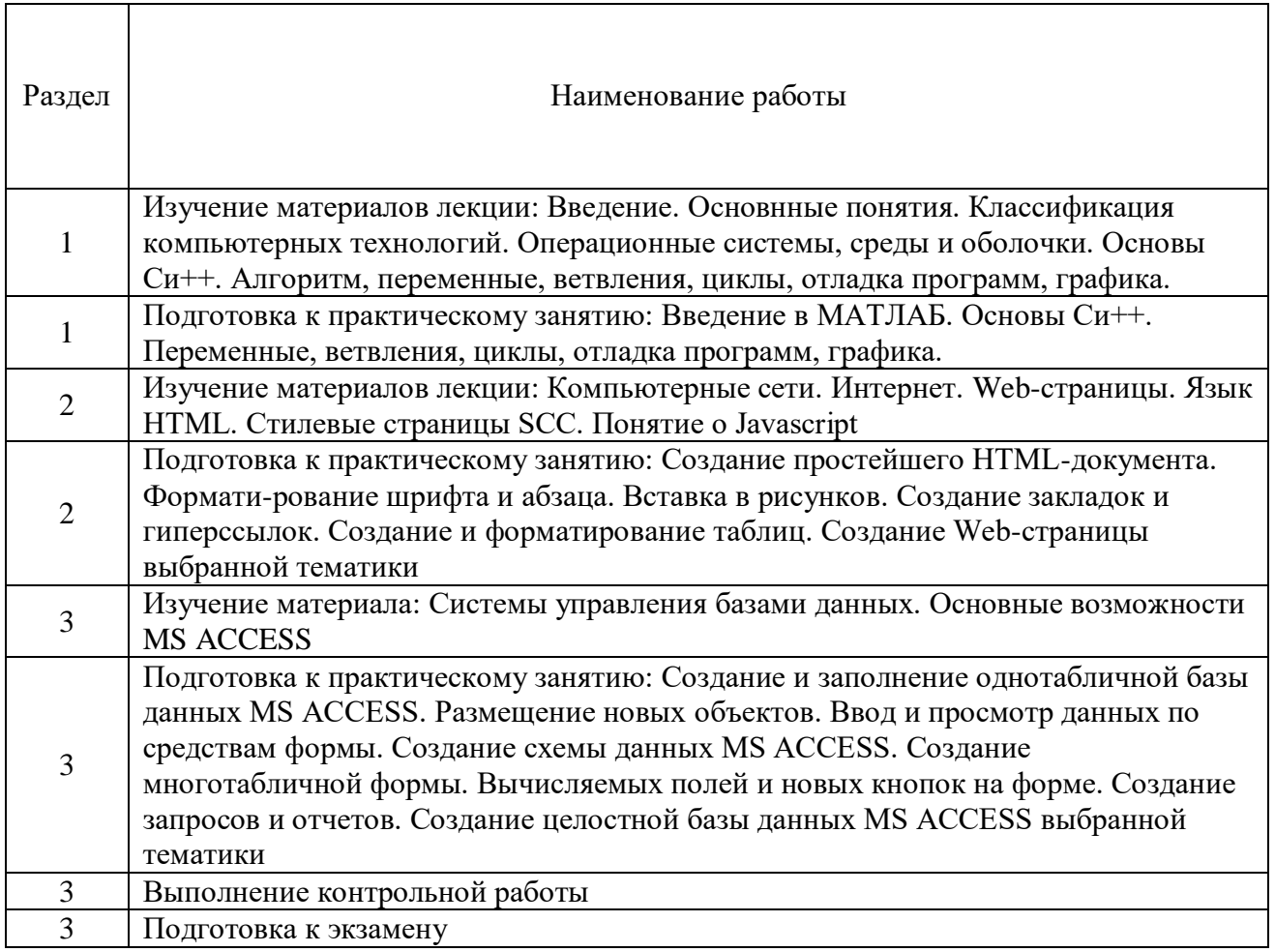

#### *Тематика самостоятельной работы*

#### *Самостоятельная работа № 1,2.*

*Тема:* Изучение материалов лекций темы №1: **Операционные системы** *Цель:*

- закрепление теоретического материала по теме
- подготовка к тестированию

*Изучение литературных и электронных источников:*

- Введение. Основнные понятия.
- Классификация компьютерных технологий.
- Операционные системы, среды и оболочки..

### *Самостоятельная работа № 3*

*Тема:* Подготовка к практическому занятию: Введение в МАТЛАБ *Цель:*

– закрепление теоретического материала по теме

– отработка навыка решения практико-ориентированного задания

– подготовка к тестированию

*Изучение литературных и электронных источников:*

- Арифметические операторы и функции MATLAB
- Построение графика MATLAB
- Интерфейс MATLAB

*Практическое задание.* Создание документов в среде математического моделирования по образцу.

### *Самостоятельная работа № 4,5.*

*Тема:* Изучение материалов лекции по теме№2: **Сетевые технологии** *Цель:*

– закрепление теоретического материала по теме

– подготовка к тестированию

*Изучение литературных и электронных источников:*

- Компьютерные сети.
- Интернет.
- Web-страницы.
- Язык HTML.
- Стилевые страницы SCC.
- Понятие о Javascript.

### *Самостоятельная работа № 6,7,8.*

*Тема:* Подготовка к практическим работам по теме№2: **Сетевые технологии** *Цель:*

– закрепление теоретического материала по теме

- отработка навыка решения практико-ориентированного задания
- подготовка к тестированию
- подготовка к выполнению контрольной работы

*Изучение литературных и электронных источников:*

- Создание простейшего HTML-документа;
- Форматирование шрифта и абзаца в HTML-документе;
- Вставка в HTML-документ рисунков;
- Создание закладок и гиперссылок в HTML-документе;
- Создание и форматирование таблиц в HTML-документе

*Практическое задание:* Создание Web-документов в текстовом редакторе используя форматирование шрифта и абзаца, вставку рисунков, создание закладок и гиперссылок, создание и форматирование таблиц в HTML-документе.

### *Самостоятельная работа № 9,10.*

*Тема:* Изучение материалов лекции по теме№3: **Средства обработки данных** *Цель:*

– закрепление теоретического материала по теме

– подготовка к тестированию

*Изучение литературных и электронных источников:*

Системы управления базами данных

Основные возможности MS ACCESS.

### *Самостоятельная работа № 11,12,11,13,14.*

*Тема:* Подготовка к практическим работам по теме№3: **Средства обработки** 

## **данных**

*Цель:*

– закрепление теоретического материала по теме

– отработка навыка решения практико-ориентированного задания

– подготовка к тестированию

- подготовка к выполнению контрольной работы

*Изучение литературных и электронных источников:*

- Создание и заполнение однотабличной базы данных MS ACCESS.
- Размещение новых объектов MS ACCESS;
- Ввод и просмотр данных по средствам формы MS ACCESS.
- Создание схемы данных MS ACCESS;
- Создание многотабличной формы MS ACCESS.
- Вычисляемые поля и кнопки на форме MS ACCESS;

Создание запросов и отчетов MS ACCESS

*Практическое задание:* Создание базы данных в MS ACCESS используя размещение новых объектов, ввод и просмотр данных по средствам формы, создание схемы данных, создание многотабличной формы, создание вычисляемых полей и кнопок на форме, создание запросов и отчетов.